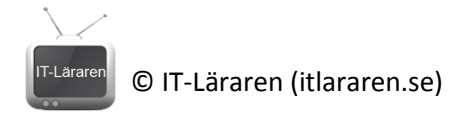

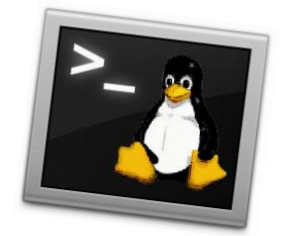

## Övningar – Linuxterminalen

- 1. Ange vilka kommandon/program (med ev. växlar) du använder i terminalen för att:
	- a. Editera textfiler
	- b. Lista (alla) filer och mappar (detaljerat)
	- c. Du vill utföra något kommando med root-rättighet utan att byta användare
	- d. Byta aktuell mapp (navigera)
- 2. Förklara vad som finns i följande systemmappar
	- a. /bin
	- b. /dev
	- c. /etc
	- d. /home
	- e. /sbin
- 3. Beskriv vad följande specialtecken betyder (alltså vad bash tolkar dessa tecken som)

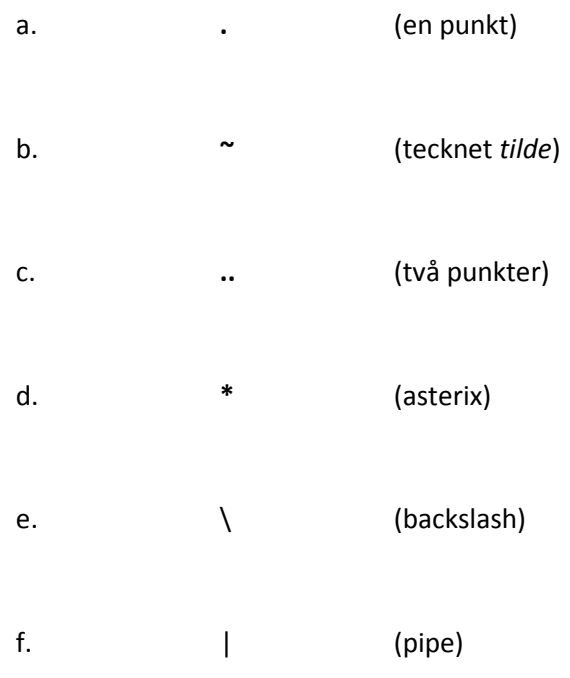

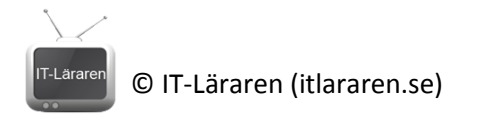

- g.  $\qquad \qquad$  > (pipe)
- 4. Vad är speciellt för alla dolda filer och mappar?
- 5. Du sitter vi terminalen och är inloggad som användaren *user* , ange korrekt kommandorad för att göra följande.

## **(6p)**

- a. Kopiera filen *hej.txt* till din hemmakatalog (vi utgår från att filen ligger i aktuell mapp samt att du är användaren *user*)
- b. Lista alla filer med filändelsen *.txt* i aktuell mapp.
- c. Skapar mappen *download* i din hemmakatalog
- d. Flyttar filen *test* som ligger i mappen */etc* till mappen *download* som finns i din användares hemmakatalog.
- e. Få fram så mycket hjälp som möjligt om kommandot *netstat*
- f. Ta bort filen *test* som ligger i mappen *download* som finns i din användares hemmakatalog.
- 6. Beskriv kortfattat vad följande kommando eller växel används till
	- a. Växeln **–R**
	- b. Kommandot **du**
	- c. Kommandot **shutdown**

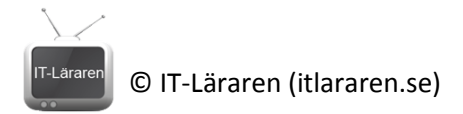

7. Förklara skillnaden mellan symboliska (mjuka) länkar och hårda länkar. Ange även kommandot som används för att skapa länkar.

8. Fyll i följande tabell med en enkel beskrivning för varje kommando (i bash). Ni ska givetvis beskriva med **egna ord**.

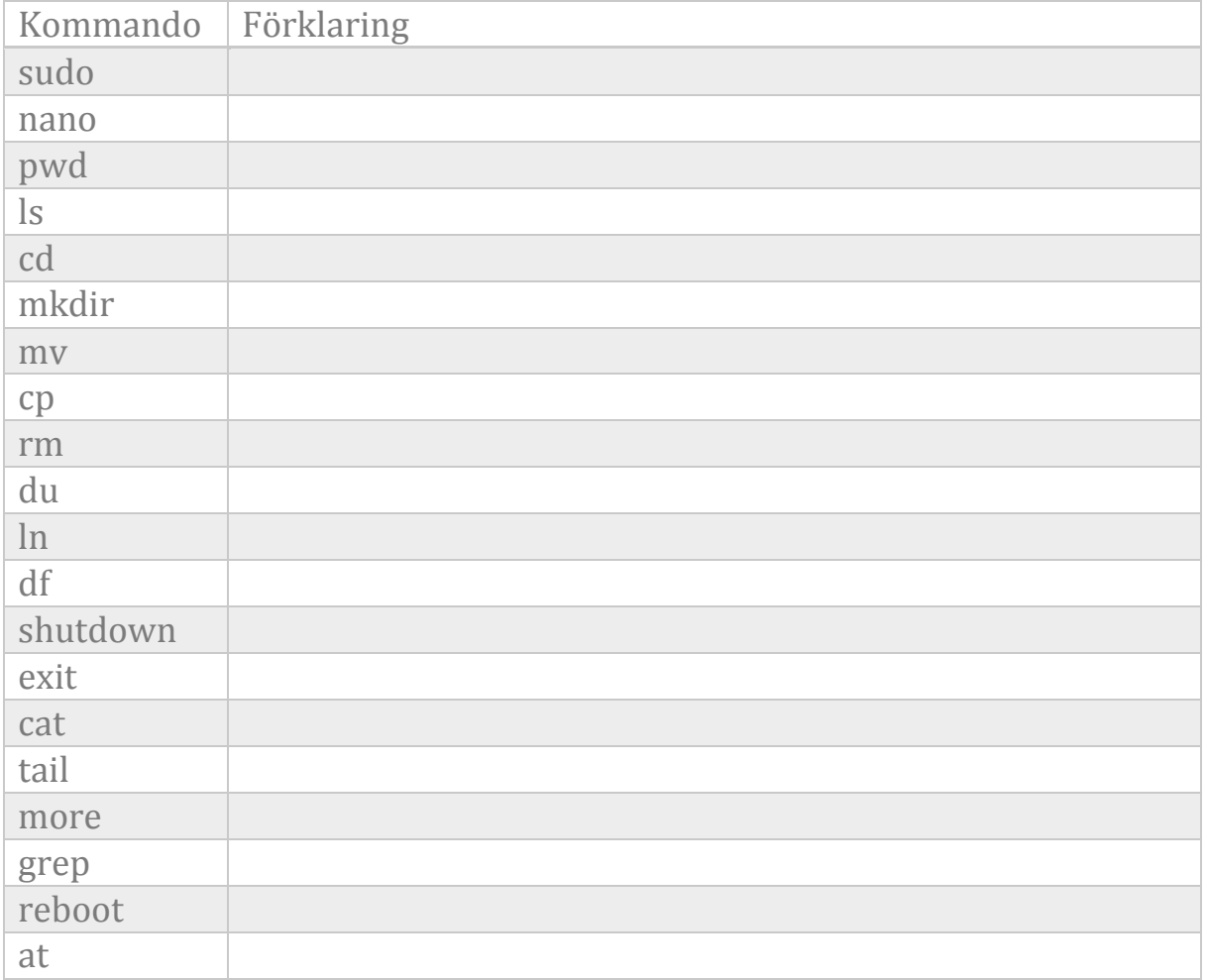